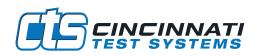

# CTSnet LT REMOTE CONNECTION SOFTWARE

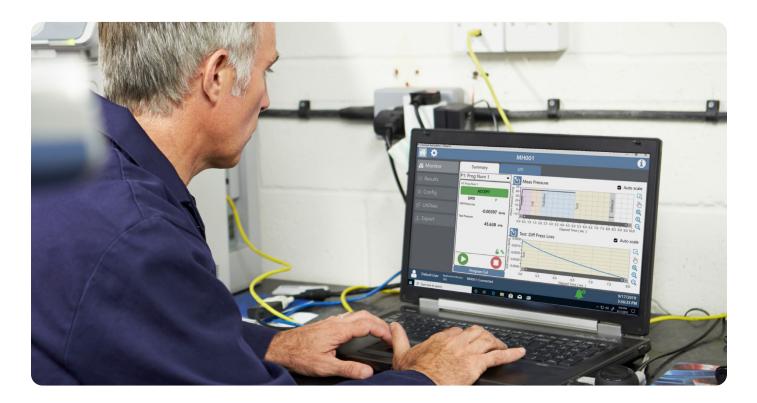

## Description

The CTSnet LT is an advanced PC application that provides remote monitoring, control and config to SENTINEL MH Instruments.

#### APPLICATIONS

- Automotive
- Powertrain
- Consumer Goods
- Energy
- HVAC/R
- Medical
- Consumer Electronics
- Other Transportation

# **Highlights**

- ✓ Manage networked instruments
- ✓ Monitor/control/config MH instruments
- ✓ Easy exporting of reports
- ✓ Update firmware remotely
- ✓ Copy program utility
- ✓ Waveform visualization/manipulation

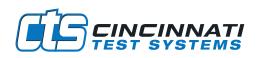

#### **Monitor/Control**

- Connect to a single MH at a time
- Automatic instrument discovery
- Start/stop tests in real time
- View I/O with assignments in real time
- View local history of results/counters and stats
- Zoom/pan waveform data
- Calibrate programs

### Configure

- Edit all programs
- Peform transducer cals and verifications
- Perform electronic regulator calibrations
- Zoom/pan waveform data
- Calibrate programs

#### **Export/Utilities**

- Export results/config/calibrations
- View cal/verification reports
- Easy copy program interface
- Backup and restore instruments settings and all programs
- Remotely update firmware
- User log to view all changes made
- Informative help interface

#### **System Requirements**

| Minimum                          | Recommended                                                                        |  |  |  |  |
|----------------------------------|------------------------------------------------------------------------------------|--|--|--|--|
| Intel Core i5 1-GHz              | Intel Core i7 2-GHz<br>or better                                                   |  |  |  |  |
| 4 GB                             | 8 GB                                                                               |  |  |  |  |
| 1 GB                             | 1 GB                                                                               |  |  |  |  |
| 10 Mbps                          | 100 Mbps                                                                           |  |  |  |  |
| Windows 10 Version 1703 or later |                                                                                    |  |  |  |  |
| 1280 x 800<br>(100% Scaling)     | 1920 x 1080<br>(100% Scaling)                                                      |  |  |  |  |
|                                  | Intel Core i5 1-GHz<br>4 GB<br>1 GB<br>10 Mbps<br>Windows 10 Version<br>1280 x 800 |  |  |  |  |

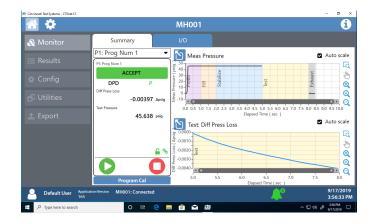

| •         |                |                                                  |                                 | мн                                                       |                                    | 6       |
|-----------|----------------|--------------------------------------------------|---------------------------------|----------------------------------------------------------|------------------------------------|---------|
|           | Program Config | Channel Config                                   |                                 |                                                          |                                    |         |
|           | P2: Prog Num 2 |                                                  | -                               |                                                          |                                    |         |
|           | Tst Type       | Prefill                                          |                                 |                                                          |                                    | 50.00   |
|           | Timers         | Percentage of the fill timer where the           | e minimum pressure limit is no  | monitored. Allows time within fill for the instrument to | achieve the minimum test pressure. | 2.00 st |
| Utilities | Pressure       | Amount of time allocated to each se              | egment for execution before con | tiroing.                                                 |                                    |         |
|           | Tut            | Stabilize<br>Amount of time allocated to each se | and the second in the last of   | for data                                                 |                                    | 3.00 se |
|           |                | Test                                             | grant of carcator sector co     | interp.                                                  |                                    | 3.00 st |
|           | Mise           | Amount of time allocated to each a               | gment for execution before cor  | tinuing.                                                 |                                    |         |
|           | Hw Input       | Exhaust<br>Amount of time allocated to each se   | summer for some time before car | for data                                                 |                                    | 0.50 st |
|           | Hw Output      |                                                  | griefit for execution secure co | interp.                                                  |                                    |         |
|           | Tooling        |                                                  |                                 |                                                          |                                    |         |
|           | Autorun        |                                                  |                                 |                                                          |                                    |         |
|           |                |                                                  |                                 |                                                          |                                    |         |
|           |                |                                                  |                                 |                                                          |                                    |         |
|           |                |                                                  |                                 |                                                          |                                    |         |
|           |                |                                                  |                                 |                                                          |                                    |         |
|           |                |                                                  |                                 |                                                          |                                    |         |
|           |                |                                                  |                                 |                                                          |                                    |         |
|           |                |                                                  |                                 |                                                          |                                    |         |
|           |                |                                                  |                                 |                                                          |                                    |         |
|           |                |                                                  |                                 |                                                          |                                    |         |
|           |                |                                                  |                                 |                                                          |                                    |         |
|           |                |                                                  |                                 |                                                          |                                    | 9/1     |

| Cincinnati Test Systems - CTSinet LT |                             |          |               |                      |          |               |                   |               |                  |   |
|--------------------------------------|-----------------------------|----------|---------------|----------------------|----------|---------------|-------------------|---------------|------------------|---|
| 🖀 🛄                                  |                             |          |               |                      |          |               |                   |               |                  |   |
| 📥 Network                            | Module Management           |          |               |                      |          |               |                   |               |                  |   |
| Config                               | 🚺 🜔 Ethernet (              | 10.200.1 | 6.61)         | - Search             | Q        |               |                   |               |                  | _ |
|                                      | Connection                  |          | PIN           | Name                 | Туре     | P             | MAC               | Serial Number | Firmware Version | Ē |
|                                      | Not Available ⊘             | ¢        | м             | Н1                   | MH       | 10.200.16.124 | 00:11:27:04:C4:9D | 0000000001    | 510              |   |
|                                      | Not Available ⊘             | ¢        | M             | H 2                  | MH       | 10.200.16.86  | 00:11:27:04:84:9F | MH16128       | 515              |   |
|                                      | Not Available ⊘             | ø        | м             | Н3                   | MH       | 10.200.16.75  | 00:11:27:04:86:9F | MH16130       | 515              |   |
|                                      | Not Available 🧭             | ¢        | м             | H4                   | MH       | 10.200.16.90  | 00:11:27:04:88:9F | MH16132       | 516              |   |
|                                      | Not Available 🧭             | ø        | м             | HS                   | MH       | 10.200.23.66  | 00:11:27:04:85:9F | MH16129       | 515              |   |
|                                      | Not Available ⊘             | ¢        | м             | H6                   | MH       | 10.200.16.106 | 00:11:27:04:CE:9D | MH16104       | 601              |   |
|                                      | Disconnect -                |          | м             | н                    | MH       | 10.200.16.223 | 00:11:27:04:87:9F | MH16131       | 601              |   |
|                                      |                             |          |               |                      |          |               |                   |               |                  |   |
|                                      |                             |          |               |                      |          |               |                   |               |                  |   |
|                                      | O Unable to connect more    | modules. | Please contac | t CTS for license up | igrades. |               |                   |               |                  |   |
| Default User Appli                   | cation Wenkon MHE Connected |          |               |                      |          |               |                   |               | <b>_</b>         |   |